# **บทท ี่ 4**

### **ผลการศึกษา**

การศึกษาการเปรียบเทียบความแมนยําในการพยากรณราคาทองคําดวยแบบจําลองนิวรอล เน็ตเวิรคแบบจําลองอารีมาและแบบจําลองการชเอ็ม มีผลการศึกษาดังนี้

### **4.1 ผลการศึกษาแบบจําลองนิวรอลเน็ตเวิรค**

## **4.1.1 ผลการทดสอบเบื้องตนด วย Hidden layer จํานวน 1 ชั้น**

 ผลการทดลองพบวา MAPE ที่ไดจากแบบจําลองที่ดีที่สุด (100 นิวรอล, 100 Epochs) มี ค่าประมาณ 52.43 ซึ่งมากเกินไป จึงยังไม่เหมาะสมที่จะใช้ ดังนั้นจึงทดลองปรับจำนวน Hidden Layer ใหเปน 2 ชั้น เพื่อพยายามลดคา MAPE ใหนอยลง

### **4.1.2 ผลการทดสอบการปรับจํานวน Hidden Layer ใหเปน 2 ชั้น**

ผลการทดลองพบวา MAPE ที่ไดจากแบบจําลองที่ดีที่สุดหลังการปรับจํานวน Hidden Layer ให้เป็น 2 ชั้นมีค่าน้อยกว่า MAPE ที่ได้จากจำนวน Hidden Layer จำนวน 1 ชั้นและมี ค่าประมาณ 3.32 ซึ่งถือว่าพอจะยอมรับได้ ดังนั้นจึงจะใช้โครงสร้างการมี Hidden layer 2 ชั้น ไปใช้ ทดลองเปลี่ยนแปลงโครงสรางอื่นๆ ที่เกี่ยวของตอไป

 **4.1.3 ผลการทดสอบการปรับเปลี่ยนจานวนน ํ ิวรอลใน Hidden Layer ดวยวธิี Quadratic Interpolation** 

1) การหาจำนวนนิวรอลในชั้น Hidden Layer ที่สอง โดยกำหนดให้จำนวนนิวรอลใน ชั้น Hidden Layer ที่หนึ่งเท่ากับ 10 โดยมีขั้นตอนดังตารางที่ 4.1 – 4.6

Copyright<sup>(C)</sup> by Chiang Mai University All rights reserved

# **ตารางที่4.1** ขั้นที่1 ของการหาจํานวนนิวรอลในชั้น Hidden Layer ที่สอง

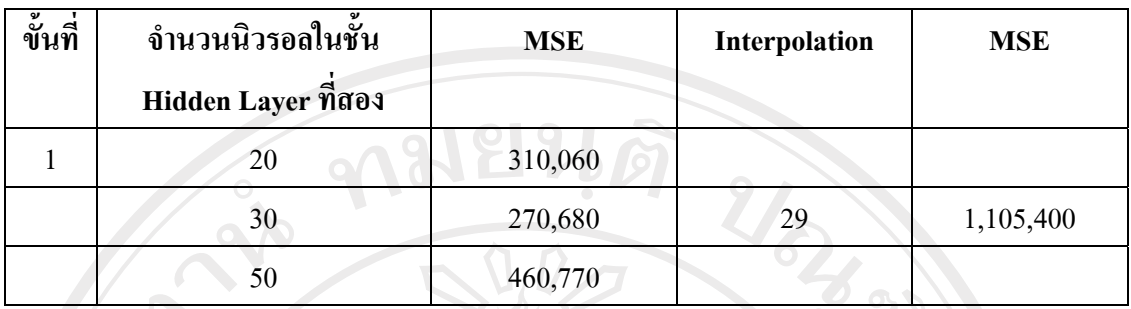

 $\vec{\mathfrak{n}}$ มา : จากการคำนวณด้วยโปรแกรม Matlab 6.5

จากขอมูลสามจุดคือ 20, 30 และ 50 เมื่อนําไปคํานวณ Quadratic Interpolation จะได คําตอบเทากับ 29 ซึ่งไดคา MSE เทากับ 1,105,400

**ตารางที่4.2** ขั้นที่2 ของการหาจํานวนนิวรอลในชั้น Hidden Layer ที่สอง

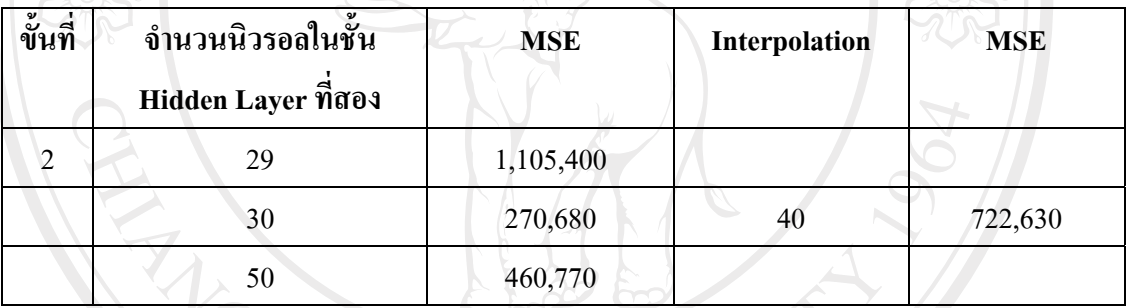

 $\vec{\mathfrak{n}}$ มา : จากการคำนวณด้วยโปรแกรม Matlab 6.5

จากขอมูลสามจุดคือ 29, 30, 50 เมื่อนําไปคํานวณ Quadratic Interpolation จะไดคําตอบ  $\,$ เท่ากับ 40 ซึ่งได้ค่า $\,$ MSE $\,$ เท่ากับ 722,630  $\,$ 

**ตารางที่4.3** ขั้นที่3 ของการหาจํานวนนิวรอลในชั้น Hidden Layer ที่สอง

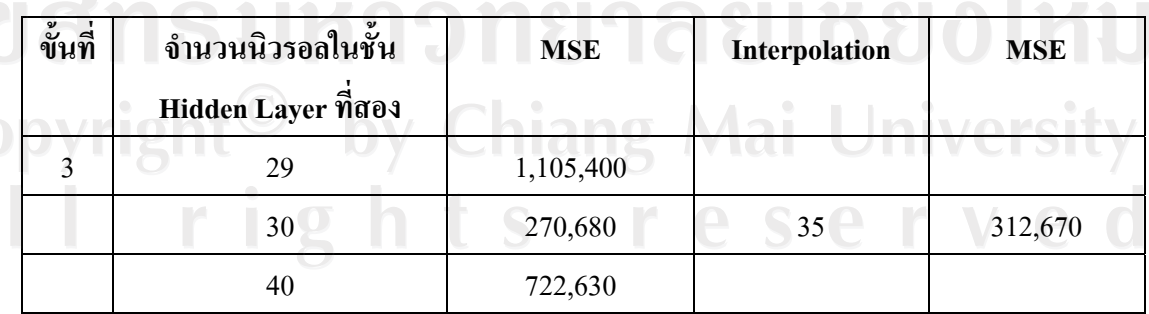

 $\hat{\vec{\eta}}$ มา : จากการคำนวณค้วยโปรแกรม Matlab 6.5

จากขอมูลสามจุดคือ 29, 30, 40 เมื่อนําไปคํานวณ Quadratic Interpolation จะไดคําตอบ เทากับ 35 ซึ่งไดคา MSE เทากับ 312,670

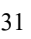

# **ตารางที่4.4** ขั้นที่4 ของการหาจํานวนนิวรอลในชั้น Hidden Layer ที่สอง

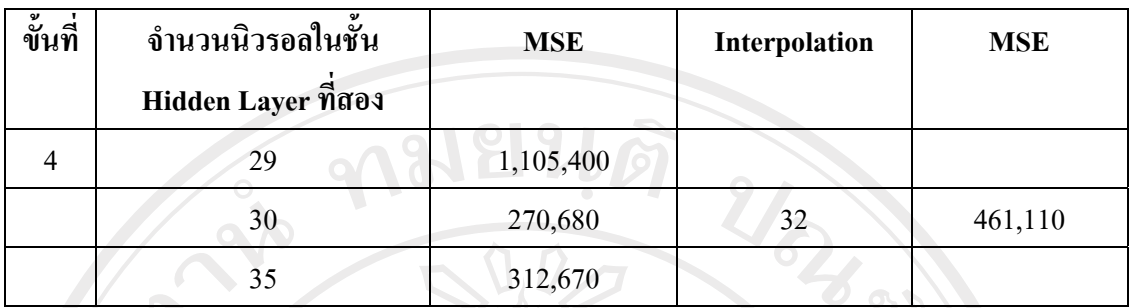

 $\vec{\mathfrak{n}}$ มา : จากการคำนวณด้วยโปรแกรม Matlab 6.5

จากขอมูลสามจุดคือ 29, 30, 35 เมื่อนําไปคํานวณ Quadratic Interpolation จะไดคําตอบ เทากับ 32 ซึ่งไดคา MSE เทากับ 461,110

**ตารางที่4.5** ขั้นที่5 ของการหาจํานวนนิวรอลในชั้น Hidden Layer ที่สอง

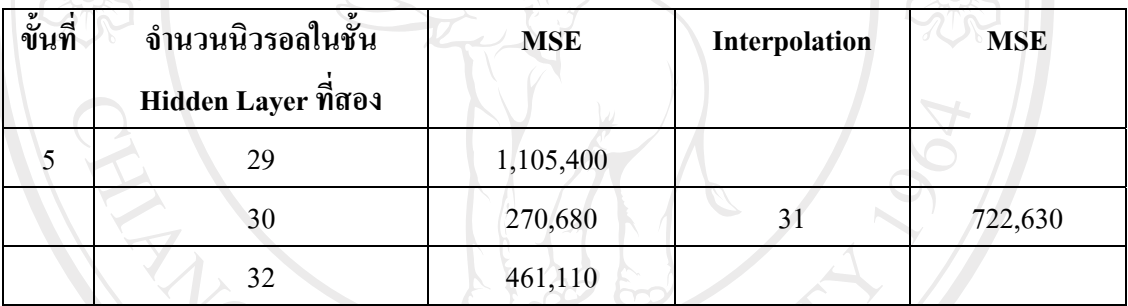

 $\vec{\mathfrak{n}}$ มา : จากการคำนวณด้วยโปรแกรม Matlab 6.5

จากขอมูลสามจุดคือ 29, 30, 32 เมื่อนําไปคํานวณ Quadratic Interpolation จะไดคําตอบ  $\,$ เท่ากับ 31 ซึ่งได้ค่า $\,$ MSE $\,$ เท่ากับ 722,630  $\,$ 

**ตารางที่4.6** ขั้นที่6 ของการหาจํานวนนิวรอลในชั้น Hidden Layer ที่สอง

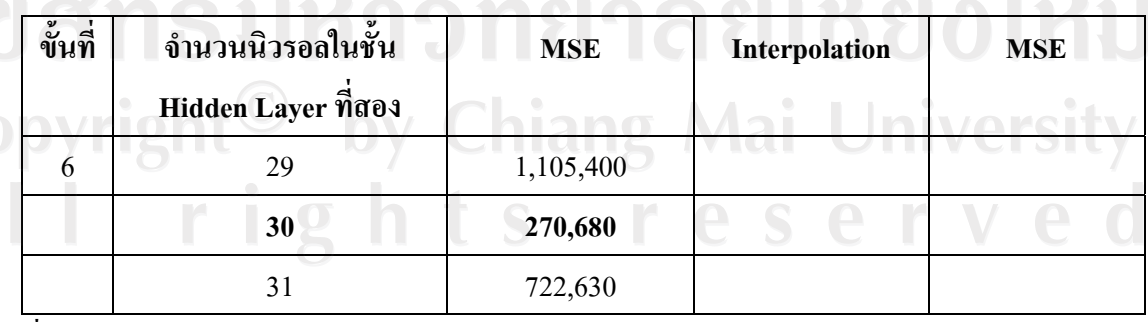

 $\vec{\mathfrak{n}}$ มา : จากการคำนวณด้วยโปรแกรม Matlab 6.5

ึ จากการหาจำนวนนิวรอลในชั้น Hidden Layer ที่สอง และกำหนดให้จำนวนนิวรอลในชั้น Hidden Layer ที่หนึ่งเท่ากับ 10 โดยวิธี Quadratic Interpolation พบว่าจำนวนนิวรอลในชั้น Hidden Layer ที่สองที่เหมาะสมที่สุดมีค่าเท่ากับ 30 ซึ่งให้ค่า MSE เท่ากับ 270,680

2) การหาจำนวนนิวรอลในชั้น Hidden Layer ที่หนึ่ง โดยกำหนดให้จำนวนนิวรอลในชั้น Hidden Layer ที่สองเทากับ 30

**ตารางที่4.7** ขั้นที่1 ของการหาจํานวนนิวรอลในชั้น Hidden Layer ที่หนึ่ง

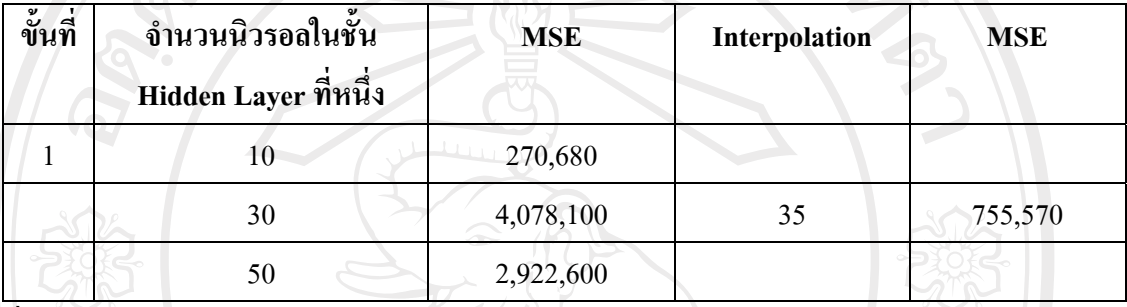

 $\vec{\mathfrak{n}}$ มา : จากการคำนวณด้วยโปรแกรม Matlab 6.5

จากขอมูลสามจุดคือ 10, 30, 50 เมื่อนําไปคํานวณ Quadratic Interpolation จะไดคําตอบ เท่ากับ 35 ซึ่งได้ค่า MSE เท่ากับ 755,570

**ตารางที่4.8** ขั้นที่2 ของการหาจํานวนนิวรอลในชั้น Hidden Layer ที่หนึ่ง

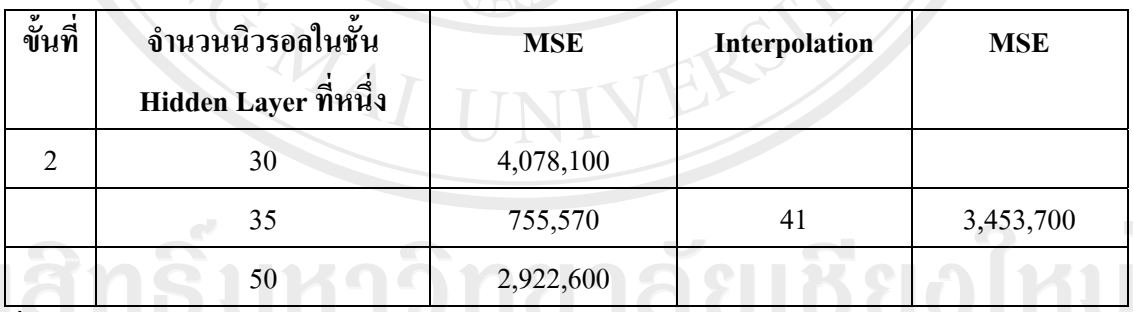

ที่มา : จากการคํานวณดวยโปรแกรม Matlab 6.5

จากขอมูลสามจุดคือ 30, 35, 50 เมื่อนําไปคํานวณ Quadratic Interpolation จะไดคําตอบ เทากับ 35 ซึ่งไดคา MSE เทากับ 3,453,700 reserve

**ตารางที่4.9** ขั้นที่3 ของการหาจํานวนนิวรอลในชั้น Hidden Layer ที่หนึ่ง

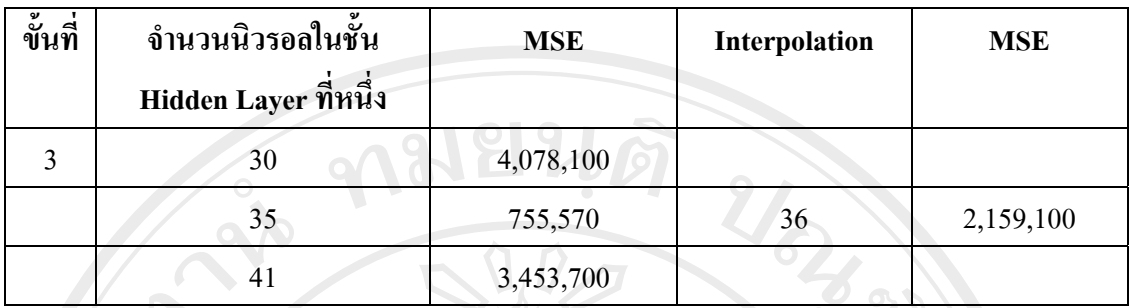

 $\vec{\mathfrak{n}}$ มา : จากการคำนวณด้วยโปรแกรม Matlab 6.5

จากขอมูลสามจุดคือ 30, 35, 41 เมื่อนําไปคํานวณ Quadratic Interpolation จะไดคําตอบ เทากับ 36 ซึ่งไดคา MSE เทากับ 2,159,100

**ตารางที่ 4.10 ขั้**นที่ 4 ของการหาจำนวนนิวรอลในชั้น Hidden Layer ที่หนึ่ง

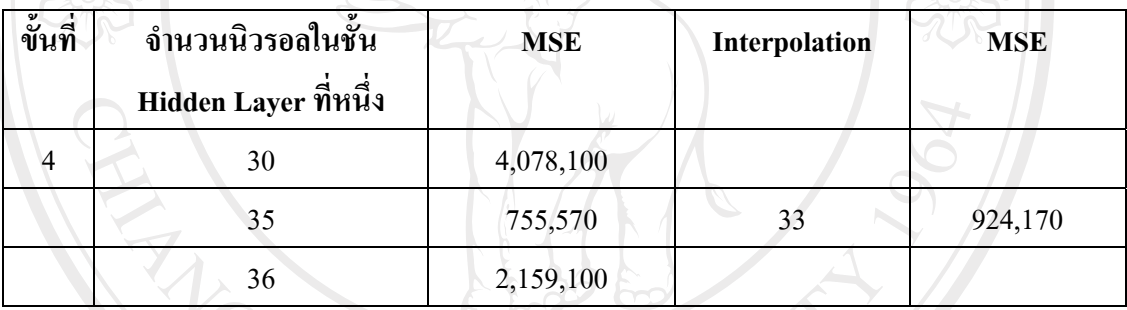

ที่มา : จากการคํานวณดวยโปรแกรม Matlab 6.5

จากขอมูลสามจุดคือ 30, 35, 36 เมื่อนําไปคํานวณ Quadratic Interpolation จะไดคําตอบ  $\,$ เท่ากับ 33 ซึ่งได้ค่า $\,$ MSE $\,$ เท่ากับ 924,170  $\,$ 

**ตารางที่ 4.11** ขั้นที่ 5 ของการหาจำนวนนิวรอลในชั้น Hidden Layer ที่หนึ่ง

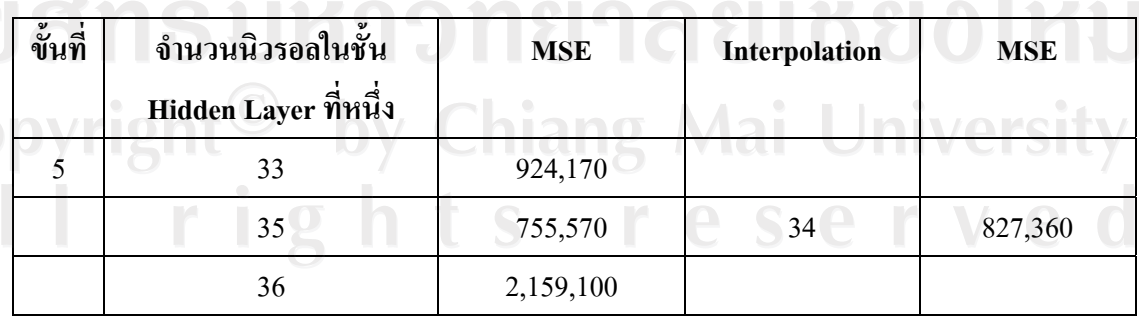

 $\vec{\mathfrak{n}}$ มา : จากการคำนวณค้วยโปรแกรม Matlab 6.5

จากขอมูลสามจุดคือ 33, 35, 36 เมื่อนําไปคํานวณ Quadratic Interpolation จะไดคําตอบ เท่ากับ 34 ซึ่งได้ก่า MSE เท่ากับ 827,360

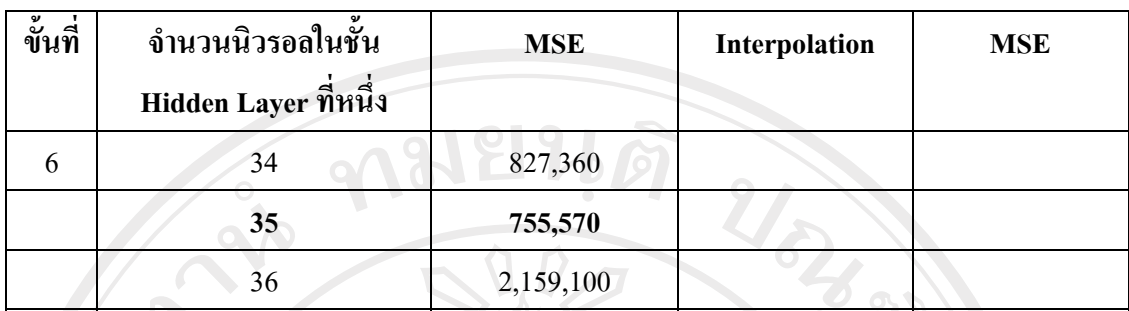

**ตารางที่4.12** ขั้นที่6 ของการหาจํานวนนวรอลในช ิ ั้น Hidden Layer ที่หนึ่ง

ที่มา : จากการคํานวณดวยโปรแกรม Matlab 6.5

จากขอมูลสามจุดคือ 34, 35, 36 เมื่อนําไปคํานวณ Quadratic Interpolation จะไดคําตอบ เท่ากับ 35 ได้ค่า MSE เท่ากับ 755,570

เมื่อกําหนดจํานวนนิวรอลในชั้น Hidden Layer ที่สองเทากับ 30 นิวรอลเพื่อทําการหา ี จำนวนนิวอลในชั้น Hidden Layer ที่หนึ่งที่เหมาะสม พบว่าจำนวนนิวรอลที่หาได้โดยใช้วิธี Quadratic Interpolation มีค่าเท่ากับ 35 นิวรอล แต่เมื่อพิจารณาค่า MSE ที่ได้พบว่าค่า MSE มีค่า เท่ากับ 755,570 ซึ่งมีค่ามากกว่าMSE ที่ได้จากการกำหนดให้จำนวนนิวรอลในชั้น Hidden Layer ที่ หนึ่งเท่ากับ 10 นิวรอล

จากผลการทดลองหาจํานวนนิวรอลใน Hidden Layer ทั้งสองชั้นแลวพบวาจํานวนนิวรอล ในชั้น Hidden Layer ที่เหมาะสมที่สุดจากวิธีQuadratic Interpolation ก็คือจํานวนนิวรอลในชั้นที่ หนึ่งเท่ากับ 10 และจำนวนนิวรอลในชั้นที่สองเท่า 30 ต่อจากนั้นจึงนำผลที่ได้ไปทำการหาจำนวน ขอมูลนําเขาที่เหมาะสม โดยวิธีQuadratic Interpolation

3) การหาจำนวนข้อมูลนำเข้าที่เหมาะสมโดยวิธี Quadratic Interpolation โดยกำหนดให้ จำนวนนิวรอลใน Hidden Layer ชั้นที่หนึ่งเท่ากับ 10 และชั้นที่สองเท่ากับ 30

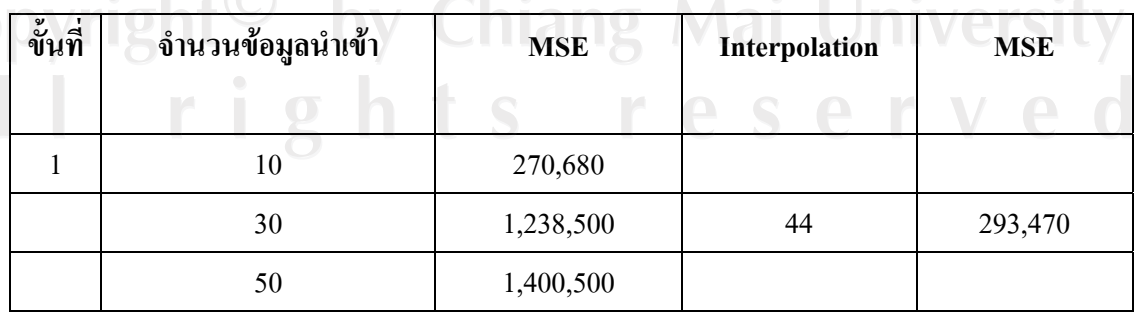

**ตารางที่4.13** ขั้นที่1ของการหาจํานวนขอมูลนําเขา

ที่มา : จากการคํานวณดวยโปรแกรม Matlab 6.5

จากขอมูลสามจุดคือ 10, 30, 50 เมื่อนําไปคํานวณ Quadratic Interpolation จะไดคําตอบ เท่ากับ 44 ได้ค่า MSE เท่ากับ 293,470

**ตารางที่4.14** ขั้นที่2 ของการหาจํานวนขอมูลนําเขา

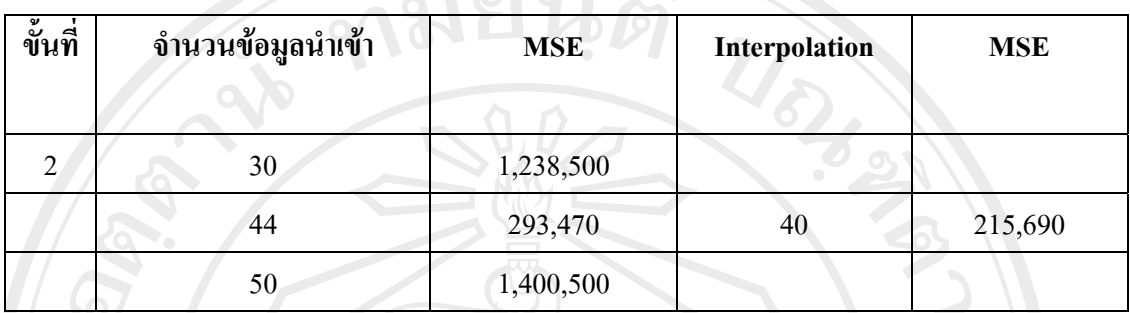

 $|\vec{\mathfrak{n}}$ มา : จากการคำนวณด้วยโปรแกรม Matlab 6.5

จากขอมูลสามจุดคือ 30, 44, 50 เมื่อนําไปคํานวณ Quadratic Interpolation จะไดคําตอบ เท่ากับ 40 ได้ก่า MSE เท่ากับ 215,690

### **ตารางที่4.15** ขั้นที่3 ของการหาจํานวนขอมูลนําเขา

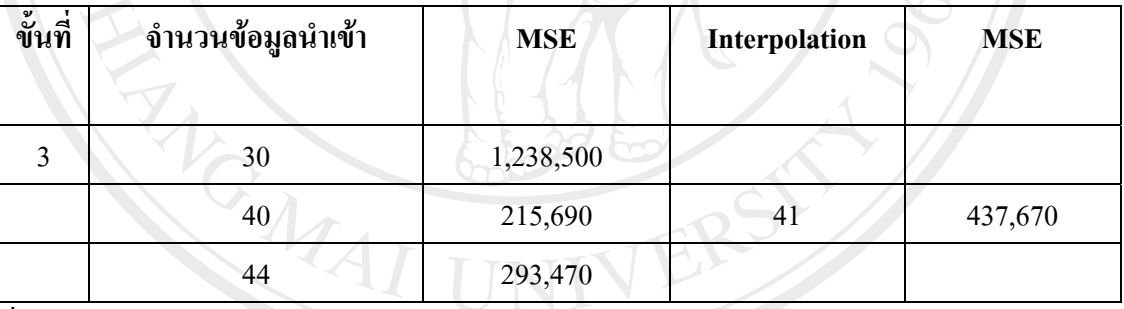

 $\vec{\mathfrak{n}}$ มา : จากการคำนวณค้วยโปรแกรม Matlab 6.5

จากข้อมูลสามจุดคือ 30, 40, 44 เมื่อนำไปคำนวณ Quadratic Interpolation จะได้คำตอบ เท่ากับ 41 ได้ค่า MSE เท่ากับ437,670

Mai University

**ตารางที่4.16** ขั้นที่4 ของการหาจํานวนขอมูลนําเขา

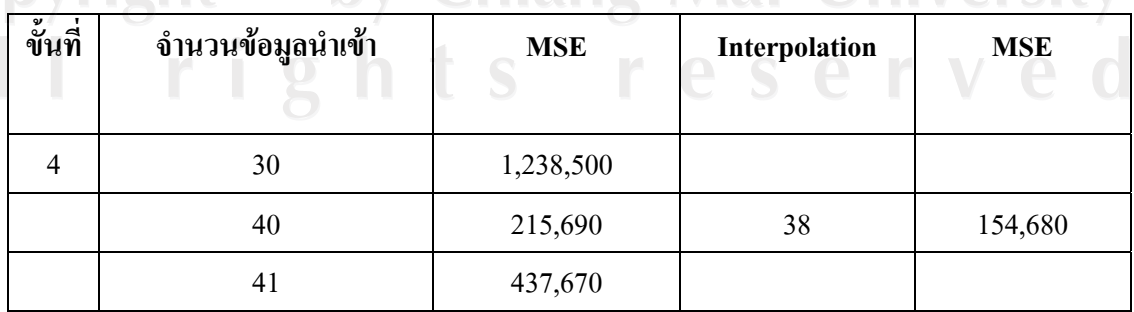

 $\vec{\mathfrak{n}}$ มา : จากการคำนวณด้วยโปรแกรม Matlab 6.5

จากขอมูลสามจุดคือ 30, 40, 41 เมื่อนําไปคํานวณ Quadratic Interpolation จะไดคําตอบ เท่ากับ 38 ได้ค่า MSE เท่ากับ 154,680

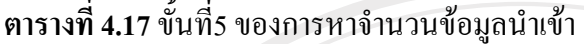

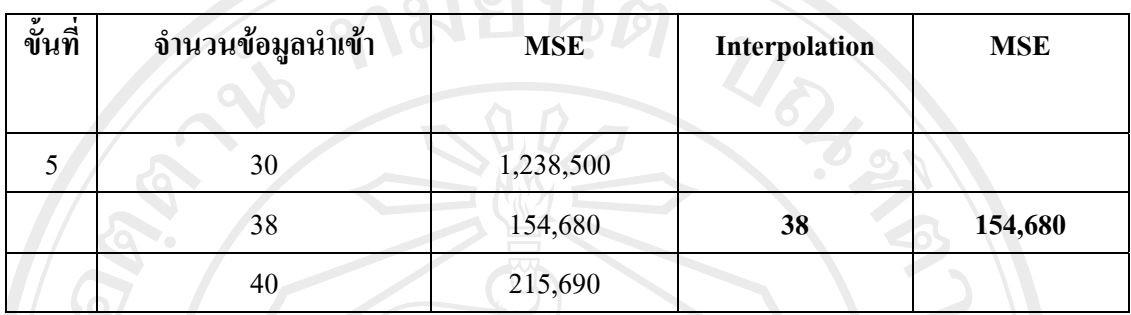

 $\vec{\mathfrak{n}}$ มา : จากการคำนวณด้วยโปรแกรม Matlab 6.5

จากการทดลองพบวาจํานวนขอมูลนําเขาที่เหมาะสมมากที่สุดมีคาเทากบั 38 เนื่องมาจาก ให้ค่า MSE ที่ต่ำที่สุดซึ่งมีค่าเท่ากับ 154,680 และเมื่อนำค่าที่ได้จากวิธีการ Quadratic Interpolation ไปพยากรณราคาทองคําแลวใหผลดังตารางที่4.18

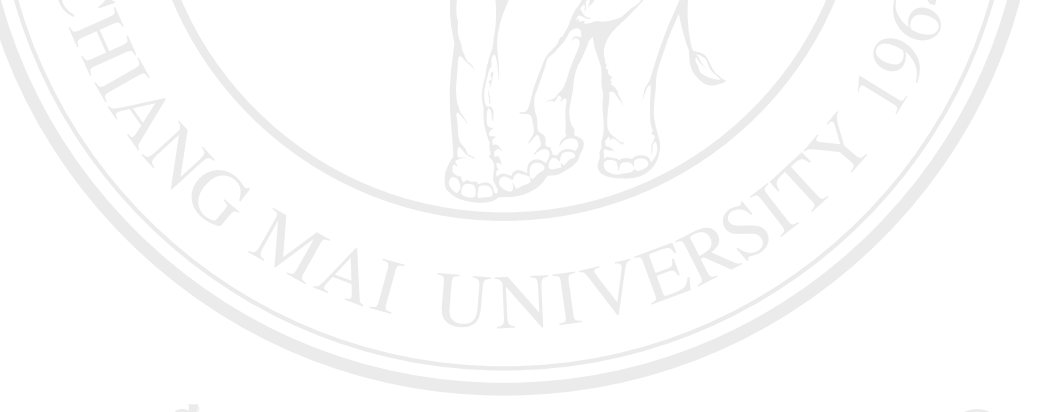

ลิขสิทธิ์มหาวิทยาลัยเชียงใหม Copyright<sup>©</sup> by Chiang Mai University All rights reserved

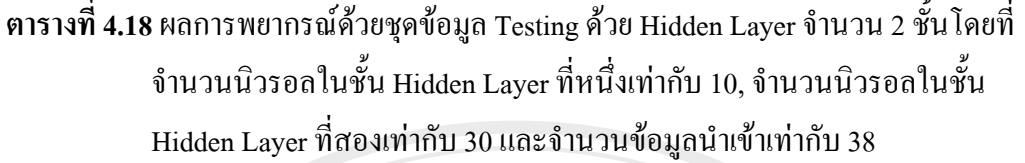

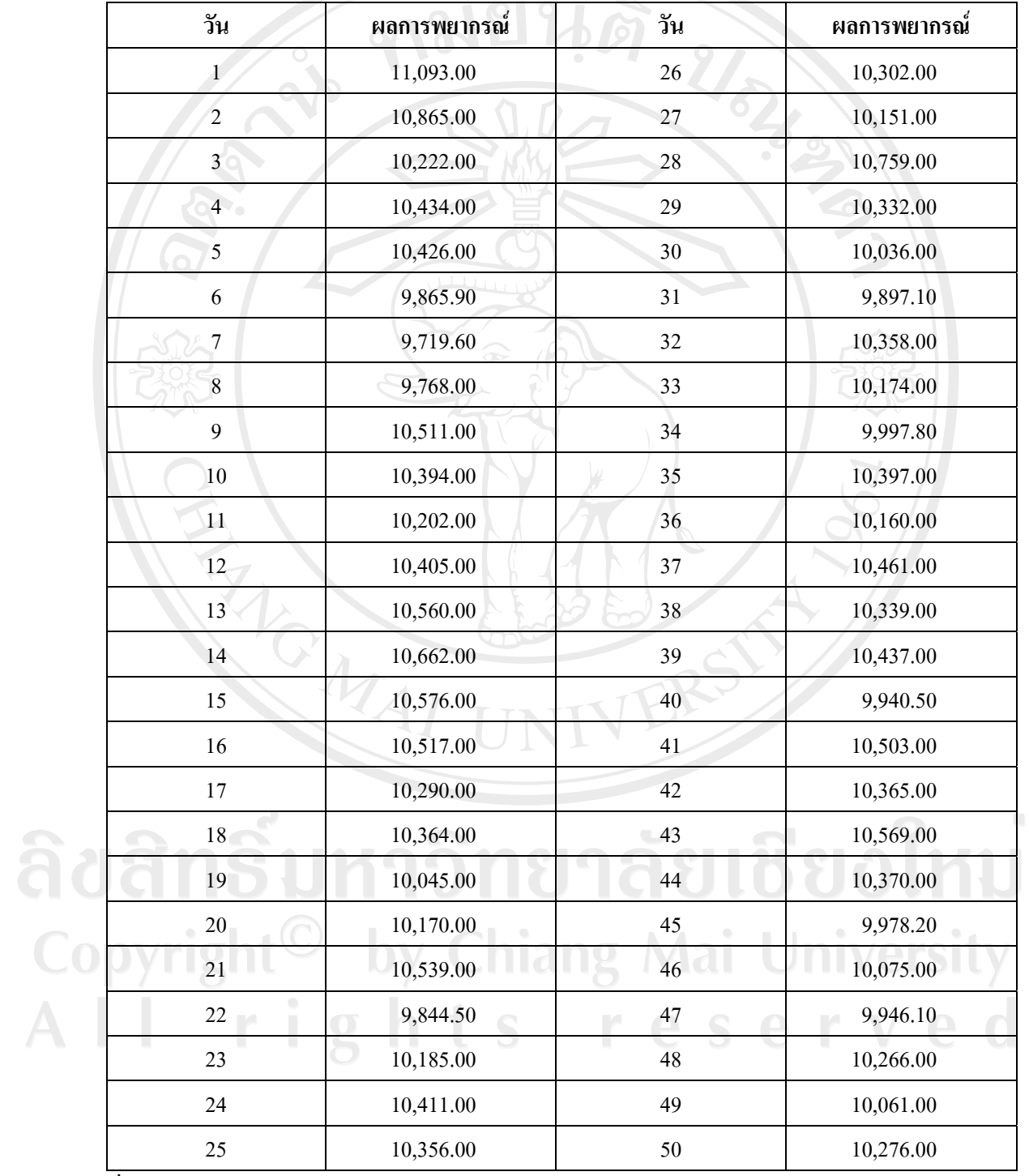

ที่มา : จากการคํานวณดวยโปรแกรม Matlab 6.5

### **ตารางที่4.19**ผลการพยากรณโดยการปรับเปลี่ยนจํานวนนิวรอลใน Hidden Layer ดวยวิธี

Quadratic Interpolation

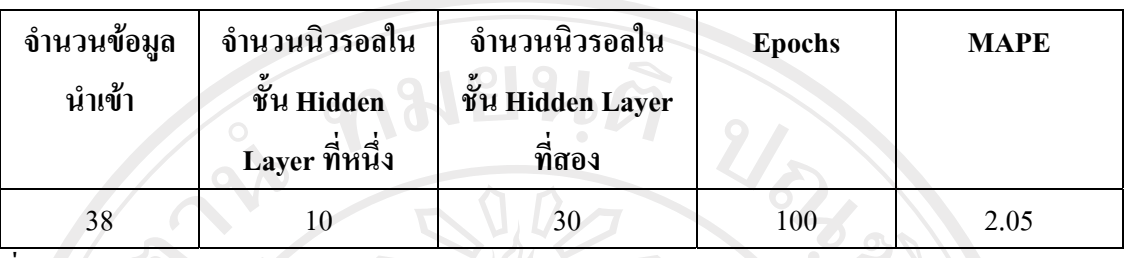

ที่มา : จากการคํานวณดวยโปรแกรม Matlab 6.5

การพยากรณราคาทองคําโดยการปรับเปลี่ยนจํานวนนวรอลใน ิ Hidden Layer ดวยวิธี Quadratic Interpolation โดยมีจํานวนขอมูลนําเขา 38 ตัว จํานวนนิวรอลใน Hidden Layer ชั้นที่ 1 เทากับ 10 จานวนน ํ ิวรอลใน Hidden Layer ชั้นที่ 2 เทากับ 30 และจํานวนรอบการเรียนรูเทากับ 100 รอบ ใหคา MAPE ออกมาเทากับ 2.05

จากการทดสอบเบื้องตนดวย Hidden layer จํานวน 1 ชั้น, การทดสอบการปรับจํานวน Hidden Layer ให้เป็น 2 ชั้น และการทดสอบการปรับเปลี่ยนจำนวนนิวรอลใน Hidden Layer ด้วย วิธี Quadratic Interpolation ผลการพยากรณราคาทองคําที่ใหคา MAPE ต่ําที่สุดไดมาจากการ ทดสอบการปรับเปลี่ยนจํานวนนวรอลใน ิ Hidden Layer ดวยวธิี Quadratic Interpolation เพราะฉะนั้นจงเลึ ือกผลการทดสอบนี้เปนตัวแทนของคา MAPE จากแบบจําลองนิวรอลเน็ตเวิรค ้เพื่อใช้ในการเปรียบเทียบค่าความแม่นยำกับแบบจำลองอื่นๆ

#### **4.2 ผลการศึกษาแบบจําลอง ARIMA**

### **4.2.1 ผลทดสอบความนิ่งของขอมูลดวยวธิีUnit Root Test**

ในการทดสอบ unit root ของราคาทองคำรายวัน เพื่อดูความนิ่ง (Stationary) [I(0) ; integrated of order 0] หรือความไมนิ่ง (nonstationary) [I(d) ; d > 0 ; integrated of order 0] เพื่อ หลีกเลี่ยงข้อมูลที่มีค่า mean และ variance ไม่คงที่ในแต่ละช่วงเวลาที่ต่างกัน โดยใช้การทดสอบ Augmented Dickey-Fuller และในการเลือก lag length นั้นได้มีการเลือกโดยอัตโนมัติจาก โปรแกรม Eviews 5.1 ซึ่งพิจารณาเลือก leg length ที่ทำให้แบบจำลองที่ได้ไม่เกิดปัญหา Autocorrelation และได้ค่า Schwarz Criterion ที่มีค่าต่ำสุด โดยผลการทดสอบ Augmented Dickey-Fuller ในระดับ level นั้น คา ADF test statistic ของขอมูลราคาทองคํา ทั้งกรณีไมมีคาคงที่ และแนวโน้มเวลา กรณีที่มีค่าคงที่ และกรณีมีทั้งค่าคงที่และแนวโน้มเวลามีค่าต่ำกว่าค่า MacKinnon Critical Value ทั้งในระดับ 10% 5% และ 1% ดังข้อมูลในตารางที่ 4.20 แต่เมื่อแปลง ข้อมูลราคาทองคำ โดยการหา 1 $^{\rm st}$  differences แล้ว ค่า ADF test statistic ของข้อมูลทั้งกรณีไม่มี

้ค่าคงที่และแนวโน้มเวลา กรณีมีค่าคงที่ และกรณีมีค่าคงที่และแนวโน้มเวลามีค่าสูงกว่าค่า MacKinnon Critical Value ทั้งในระดับ 10% 5% และ 1% สรุปใต้ว่าข้อมูลราคาทองคำ ในระดับ level มีลักษณะไม่นิ่งจึงไม่เหมาะสำหรับการนำไปสร้างแบบจำลอง ARIMA แต่เมื่อแปลงข้อมูล โดยการหา 1" differences แล้วข้อมูลจะมีลักษณะนิ่ง ดังตารางที่ 4.21

เมื่อได้พิจารณา correlogram ของราคาทองคำ ที่ 1st differences เพื่อจะนำไปสร้าง แบบจำลองแล้วพบว่า กราฟของ correlogram ที่ได้นั้นยากต่อการนำไปสร้างแบบจำลองที่เหมาะสม ดังนั้นจึงจำเป็นที่จะต้องแปลงข้อมูลราคาทองคำจาก1\* differences ไปเป็น ข้อมูลราคาทองคำที่  $\;$  2 $^{\text{nd}}$ differences เพื่อนำ correlogram ที่ 2<sup>nd</sup> differences ไปสร้างแบบจำลองที่เหมาะสมต่อไป

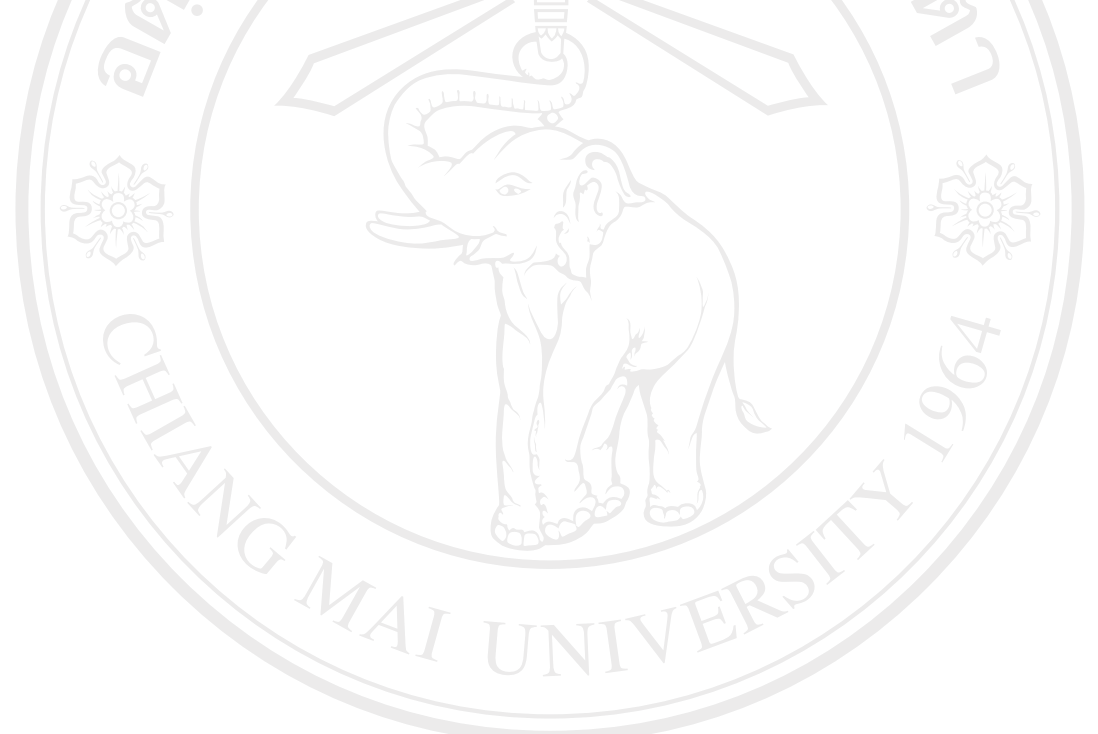

ลิขสิทธิ์มหาวิทยาลัยเชียงไหม Copyright<sup>©</sup> by Chiang Mai University All rights reserved

40

**ตารางท ี่ 4.20** ค ī าสถ ิ ติ ที ่ใช้ในการทดสอบ Unit Root ที่ ่ ระด ับ level

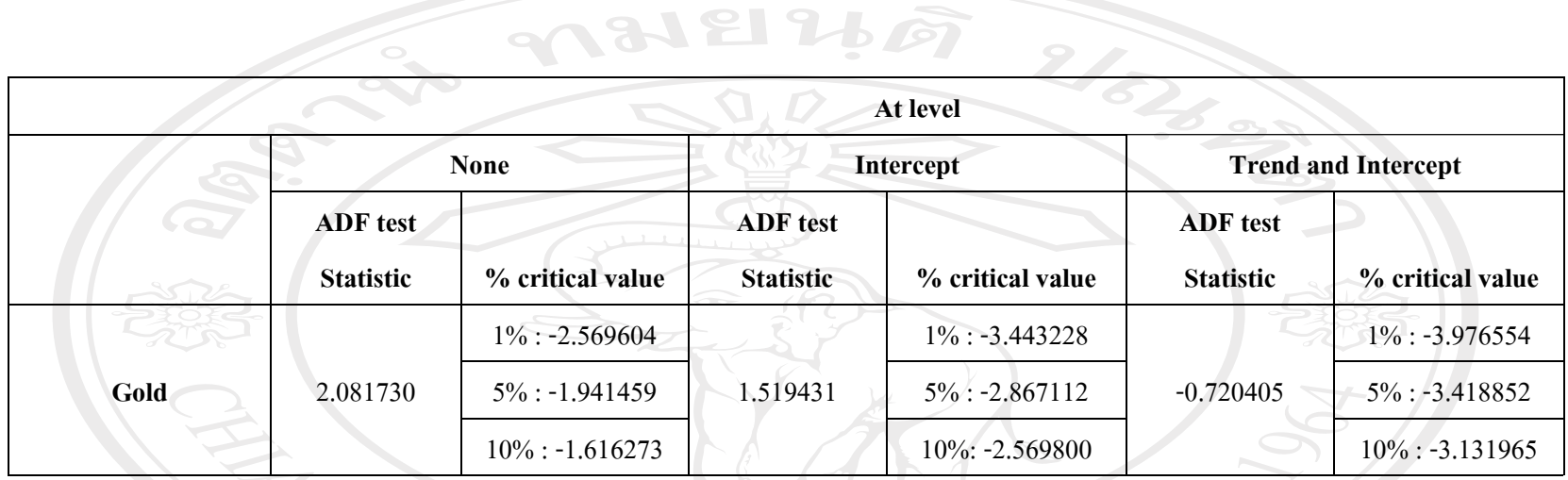

ท ี ่มา: จากการค ํ านวณ

จากตารางท  $\overline{\phantom{a}}$ ี่<br>14.20 แสดงให้เห็นว่าค่า ADF test Statistic ในทุกกรณี  $\overline{\phantom{0}}$  ณ ระด ั บ Level ม  $\overline{\phantom{0}}$  ค ามากกว าค า % critical value ซ ึ ่งแสดงความไมนิ ่จากตารางที่ 4.20 แสดงให้เห็นว่าค่า ADF test Statistic ในทุกกรณี ณ ระดับ Level มีค่ามากกว่าค่า % critical value ซึ่งแสดงความไม่นิ่ง<br>ของข้อมล ดังนั้นจึงไม่สามารถนำข้อมลไปทำการพยากรณ์ต่อไปได้ V อมูล ค ั งน ัเ้้นจึงไม่สามารถนำข้อมูลไปทำการพยากรณ์ต่อไปได้

ลิขสิทธิ์มหาวิทยาลัยเชียงใหม Copyright<sup>©</sup> by Chiang Mai University All rights reserved

**ตารางท ี่ 4.21** ค ī าสถ ิ ติ ที ่ใช้ในการทดสอบ Unit Root ที่ ่ ระด ั $1$ <sup>st</sup> differences

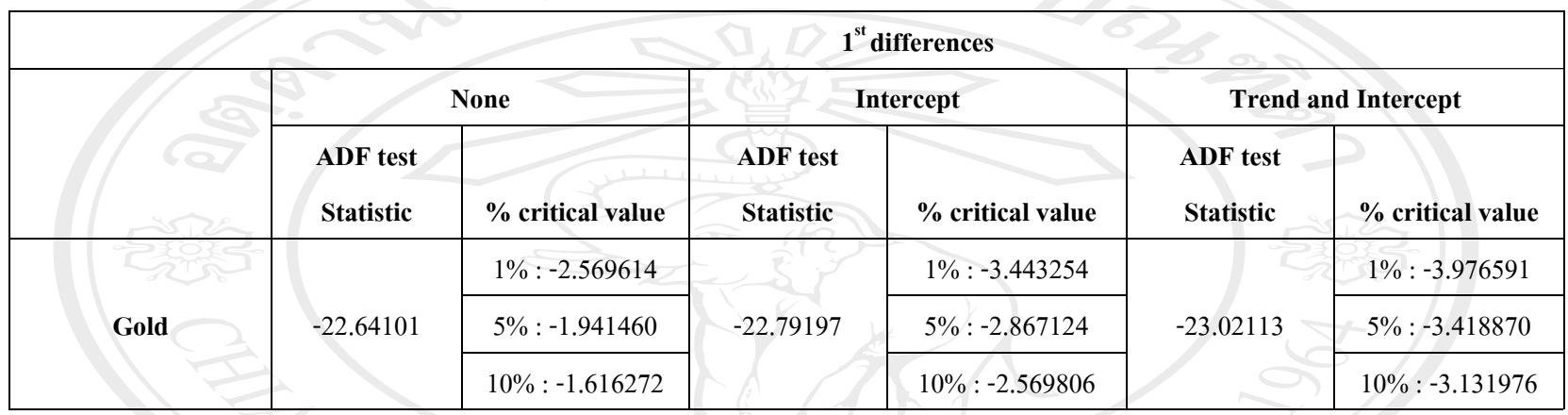

ท ี ่มา: จากการค ํ านวณ

่ จากตารางที่ 4.21 แสดงให้เห็นว่าค่า ADF test Statistic ในทุกกรณี ณ ระดับ 1<sup>st</sup> differences มีค่าน้อยกว่าค่า % critical value ซึ่งแสดงความนิ่ง<br>ของข้อมล ดังนั้นจึงสามารถนำข้อมล ณ ระดับ 1<sup>st</sup> differences ไปทำการพยากรณ์ได้ :<br>l 4.21 แสดงให้เห็นว่าค่า ADF test Statistic ในทุกกรณี ่บ 1 $^{\rm st}$ differences มีค่าน้อยกว่าค่า % critical value ซึ่งแสดงความนี้  $\overline{\phantom{0}}$  $\overline{\phantom{0}}$ ิ ณ ระด ัจากตารางท ะ<br>เนจี V ึV ้บ 1 $^{\rm st}$ differences ไปทำการพยากรณ์ได้ ัั $\ddot{\phantom{0}}$  อม ู ล ณ ระด ั งสามารถน อมูล ค งน าข Copyright<sup>©</sup> by Chiang Mai University All rights reserved

98121267

**ตารางท ี่ 4.22** ค ī าสถ ิ ติ ที ่ใช้ในการทดสอบ Unit Root ที่ ่ ระด ั่บ 2<sup>nd</sup> differences

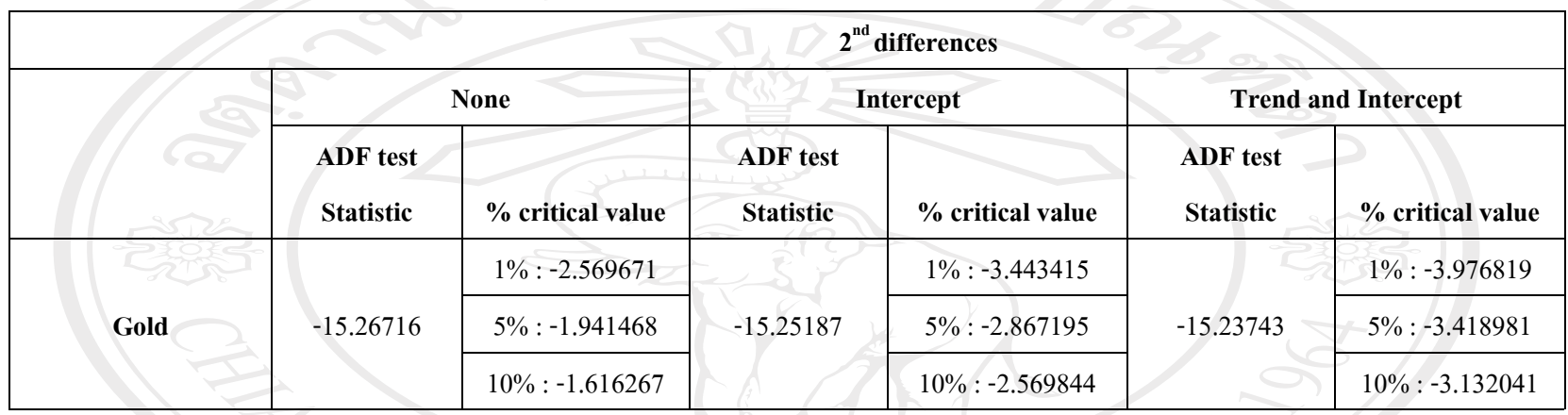

ท ี ่มา: จากการค ํ านวณ

่ จากตารางที่ 4.22 แสดงให้เห็นว่าค่า ADF test Statistic ในทุกกรณี ณ ระดับ 2<sup>nd</sup> differences มีค่าน้อยกว่าค่า % critical value ซึ่งแสดงความนิ่ง<br>ของข้อมล ดังนั้นจึงสามารถนำข้อมล ณ ระดับ 2<sup>nd</sup> differences ไปทำการพยากรณ์ได้ :<br>1 4.22 แสดงให้เห็นว่าค่า ADF test Statistic ในทุกกรณี ่บ 2 $^{\rm nd}$ differences มีค่าน้อยกว่าค่า % critical value ซึ่งแสดงความนี้ ี  $\overline{\phantom{0}}$  ณ ระด ัิจากตารางท ะ<br>เนจี رو qJ ้บ 2 $^{\rm nd}$ differences ไปทำการพยากรณ์ได้ ึัั $\ddot{\phantom{0}}$  อม ู ล ณ ระด ัอมูล ค งน งสามารถน าข ลิขสิทธิ์มหาวิทยาลัยเชียงไหม Copyright<sup>©</sup> by Chiang Mai University All rights reserved

98121267

| Autocorrelation     | Partial Correlation                                                             | АC                            | PAC             | Q-Stat           | Prob           |  |  |
|---------------------|---------------------------------------------------------------------------------|-------------------------------|-----------------|------------------|----------------|--|--|
| 唯                   | 刂                                                                               | $-0.028 - 0.028$<br>1         |                 | 0.4000           | 0.527          |  |  |
|                     |                                                                                 | $-0.047 - 0.048$<br>2         |                 | 1.5193           | 0.468          |  |  |
|                     |                                                                                 | з<br>0.136<br>0.008           | 0.134           | 10.871           | 0.012          |  |  |
|                     |                                                                                 | 4<br>$-0.027 - 0.015$<br>5    | 0.013           | 10.901<br>11.272 | 0.028<br>0.046 |  |  |
|                     |                                                                                 | $-0.014 - 0.034$<br>6         |                 | 11.378           | 0.077          |  |  |
|                     |                                                                                 | 0.031<br>7                    | 0.026           | 11.859           | 0.105          |  |  |
|                     |                                                                                 | $-0.017 - 0.012$<br>8         |                 | 12.001           | 0.151          |  |  |
|                     | Ш                                                                               | $-0.042 - 0.035$<br>9         |                 | 12.919           | 0.166          |  |  |
|                     |                                                                                 | $-0.004 - 0.015$<br>10        |                 | 12.927           | 0.228          |  |  |
|                     |                                                                                 | 0.020<br>11                   | 0.020           | 13.137           | 0.284          |  |  |
|                     |                                                                                 | $-0.053 - 0.042$<br>12        |                 | 14.565           | 0.266          |  |  |
|                     |                                                                                 | 13<br>0.046                   | 0.051           | 15.658           | 0.268          |  |  |
|                     |                                                                                 | Q.103<br>14                   | 0.095           | 21.074           | 0.100          |  |  |
|                     |                                                                                 | $-0.070 - 0.052$<br>15        |                 | 23.630           | 0.072          |  |  |
|                     |                                                                                 | 0.053<br>16                   | 0.049           | 25.072           | 0.069          |  |  |
|                     |                                                                                 | 17 /0.080 -0.116<br>18 -0.011 | 0.002           | 28.373<br>28.431 | 0.041          |  |  |
|                     |                                                                                 | $-0.048 - 0.065$<br>19.       |                 | 29.624           | 0.056<br>0.057 |  |  |
|                     |                                                                                 | 20<br>0.027                   | 0.053           | 29,996           | 0.070          |  |  |
|                     |                                                                                 | $-0.043 - 0.056$<br>21        |                 | 30.966           | 0.074          |  |  |
|                     |                                                                                 | $-0.066 - 0.043$<br>22        |                 | 33.255           | 0.058          |  |  |
|                     |                                                                                 | 23<br>0.025                   | -0.011          | 33.580           | 0.071          |  |  |
|                     |                                                                                 | $-0.020 - 0.013$<br>24        |                 | 33.796           | 0.088          |  |  |
|                     |                                                                                 | $25 - 0.010$                  | 0.008           | 33.844           | 0.111          |  |  |
|                     |                                                                                 | 0.025<br>26                   | 0.026           | 34.183           | 0.130          |  |  |
|                     |                                                                                 | 27<br>0.021                   | 0.001           | 34.416           | 0.154          |  |  |
|                     |                                                                                 | 28<br>0.031                   | 0.035           | 34.922           | 0.172          |  |  |
|                     |                                                                                 | 0.023<br>29                   | 0.023           | 35.211           | 0.198          |  |  |
| τņ                  |                                                                                 | 30<br>0.032<br>0.040<br>31    | 0.024<br>0.056  | 35.752<br>36.593 | 0.216<br>0.225 |  |  |
|                     |                                                                                 | 32<br>$-0.006 - 0.016$        |                 | 36.610           | 0.263          |  |  |
|                     |                                                                                 | $-0.018 - 0.005$<br>33.       |                 | 36.776           | 0.298          |  |  |
|                     |                                                                                 | 34                            | $0.012 - 0.029$ | 36.858           | 0.338          |  |  |
|                     |                                                                                 | 35<br>0.001                   | 0.034           | 36.859           | 0.383          |  |  |
|                     |                                                                                 | 36<br>0.064                   | 0.063           | 39.084           | 0,333          |  |  |
|                     |                                                                                 |                               |                 |                  |                |  |  |
| ์ที่มา: จากการคำนวณ |                                                                                 |                               |                 |                  |                |  |  |
|                     | ตารางที่ 4.23 แสดง Correlogram ของรากาทองคำที่1" differences ซึ่งจะเห็นได้ว่าไม |                               |                 |                  |                |  |  |

 **4.4.2กําหนดรูปแบบของแบบจําลองARIMA(p,d,q)โดยการพิจารณาจากCorrelogram ตารางที่ 4.23** ตารางแสดง correlogram ของราคาทองคําที่ 1st differences

 $\hat{a}$ 

ตารางที่ 4.23 แสดง Correlogram ของราคาทองคำที่1<sup>st</sup> differences ซึ่งจะเห็นได้ว่าไม่ สามารถที่จะนําไปสรางแบบจําลอง ARIMA ที่เหมาะสมได

| Autocorrelation | <b>Partial Correlation</b> | АC               | <b>PAC</b>       | Q-Stat | Prob     |  |
|-----------------|----------------------------|------------------|------------------|--------|----------|--|
|                 |                            |                  | $-0.487 - 0.487$ | 118.94 | 0.000    |  |
|                 |                            | 2 -0.098 -0.440  |                  | 123.80 | 0.000    |  |
|                 |                            | 3                | $0.153 - 0.212$  | 135.65 | 0.000    |  |
|                 |                            |                  | $-0.050 - 0.152$ | 136.91 | 0.000    |  |
|                 |                            | 5.               | $-0.028 - 0.125$ | 137.30 | 0.000    |  |
|                 |                            | 6.               | $-0.002 - 0.149$ | 137.31 | 0.000    |  |
|                 |                            |                  | 0.042 -0.085     | 138.20 | 0.000    |  |
|                 |                            | 8.               | $-0.019 - 0.061$ | 138.38 | 0.000    |  |
|                 |                            | 9                | $-0.026 - 0.077$ | 138.72 | $-0.000$ |  |
|                 |                            | 10               | $0.009 - 0.097$  | 138.76 | 0.000    |  |
|                 |                            | 11               | $0.039 - 0.037$  | 139.53 | 0.000    |  |
|                 |                            | 12               | $-0.081 - 0.123$ | 142.93 | ,0.000   |  |
|                 | æ                          | 13               | $0.025 - 0.145$  | 143.25 | 0.000    |  |
|                 |                            | 0.111<br>14      | 0.013            | 149.56 | 0.000    |  |
|                 |                            | $-0.148$<br>15   | $-0.089$         | 160.78 | 0.000    |  |
|                 |                            | 0.125<br>16      | 0.069            | 168.87 | 0.000    |  |
| ום              |                            | 17               | $-0.08B - 0.035$ | 172.45 | 0.000    |  |
| ١IJ             |                            | 0.038<br>18      | 0.033            | 173.21 | 0.000    |  |
|                 |                            | 19.              | $-0.055 - 0.082$ | 174.80 | 0.000    |  |
|                 | ۱D                         | 0.088<br>20      | 0,049            | 178.84 | 0.000    |  |
|                 | Ш                          | -0.037,<br>21    | 0.028            | 179.56 | 0.000    |  |
|                 |                            | 22               | $-0.050 - 0.013$ | 180.88 | 0.000    |  |
|                 |                            | 0.061<br>23      | 0.004            | 182.84 | 0.000    |  |
|                 |                            | 24.              | $-0.035 - 0.032$ | 183.50 | 0.000    |  |
|                 | ıO                         | 25 -0.011 -0.057 |                  | 183.57 | 0.000    |  |
|                 |                            | 26               | $0.026 - 0.026$  | 183.92 | 0.000    |  |
|                 |                            | 27               | $-0.014 - 0.063$ | 184.02 | 0.000    |  |
|                 |                            | 28               | $0.011 - 0.042$  | 184.08 | 0,000    |  |
|                 |                            | 29.              | $-0.004 - 0.034$ | 184.09 | 0.000    |  |
| Щ               |                            | 30 0.002 -0.052  |                  | 184.09 | 0.000    |  |
|                 |                            | 31               | 0.020 0.014      | 184.30 | 0.000    |  |
| Copyri          |                            | 32 -0.015 -0.000 |                  | 184.42 | 0.000    |  |
|                 |                            | 33 -0.017 0.012  |                  | 184.58 | 0.000    |  |
|                 |                            | 34               | 0.022 -0.043     | 184.84 | 0.000    |  |
| I               | S                          | 35 -0.040 -0.064 |                  | 185.71 | 0.000    |  |
|                 |                            | 36               | $0.040 - 0.058$  | 186.58 | 0.000    |  |

**ตารางที่ 4.24** ตารางแสดง correlogram ของราคาทองคําที่ 2nd differences

ที่มา: จากการคํานวณ

หลังจากที่ได้ทำการหาผลต่างครั้งที่สองของข้อมูลราคาทองคำแล้วพบว่า Correlogram นั้น ้มีความเหมาะสมในการหาแบบจำลอง ARIMA ได้

 จากการพิจารณา correlogram ของผลตางลําดับที่ 2 ของ Gold ( *Gold* <sup>2</sup> Δ ) ในการ ึกำหนดแบบจำลองเพื่อหาค่า Autoregressive [AR(p)] และ Moving Average [MA(q)] โดยพิจารณา จากคา Autocorrelation Function (AFC) และคา Partial Autocorrelation Function (PACF) สามารถ ้ คัดเลือกแบบจำลองที่คาดว่ามีความเหมาะสมไว้ 2 แบบจำลอง ซึ่งมีรูปแบบสมการดังสมการที่ 4.1 และสมการที่4.2

$$
\Delta^2 Gold = C + \beta_1 \Delta^2 Gold_{t-1} + \beta_2 \Delta^2 Gold_{t-2} + \beta_3 \Delta^2 Gold_{t-3} + \beta_4 \Delta^2 Gold_{t-4}
$$
  

$$
\beta_5 \Delta^2 Gold_{t-5} + \beta_6 \Delta^2 Gold_{t-6} + \epsilon_t
$$
 (4.1)

$$
\Delta^2 Gold = C + \beta_1 \Delta^2 Gold_{t-1} + \beta_2 \Delta^2 Gold_{t-2} + \beta_3 \Delta^2 Gold_{t-3} + \beta_4 \Delta^2 Gold_{t-4}
$$
  
\n
$$
\beta_5 \Delta^2 Gold_{t-5} + \epsilon_t
$$
\n(4.2)

จากการประมาณคาของแบบจําลองดังสมการที่ (4.1) และ (4.2) ไดคาสัมประสิทธิ์ ของสมการและคาสถิติที่สําคัญดังตารางที่ 4.25 และ 4.26 ตามลําดับ **ตารางที่ 4.25** คาสัมประสิทธิ์และคาสถิติของรูปแบบ ARIMA ที่ 1

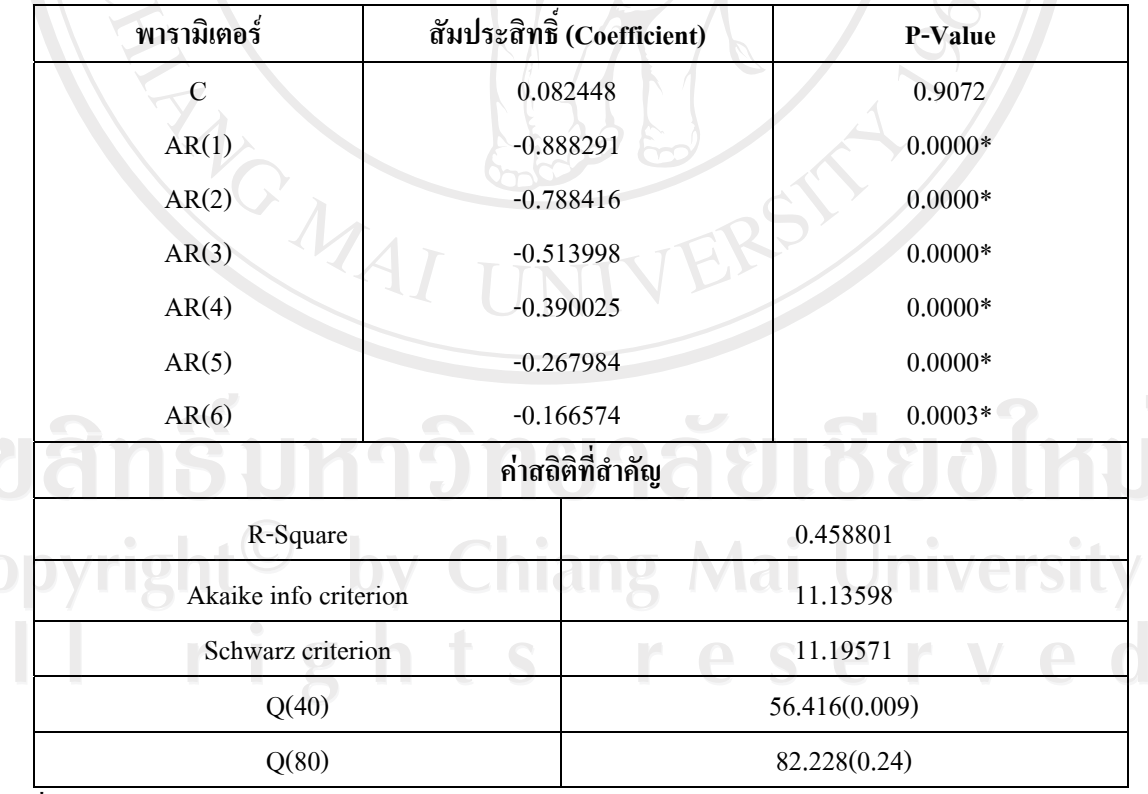

ที่มา: จากการคํานวณ

หมายเหตุ \* หมายถึงมีนัยสำคัญทางสถิติที่ระดับ 5%

จากการประมาณคาสัมประสิทธิ์ของแบบจําลอง ARIMA ที่ 1 ของราคาทองคําดัง

ตารางที่ 4.25 อธิบายไดวาราคาทองคําที่คาบเวลาที่ t ขึ้นอยูกับราคาทองในหกคาบเวลาที่ผานมา ือย่างมีนัยสำคัญทางสถิติขณะที่เมื่อพิจารณาค่า P-Value พบว่า ค่าคงที่ และความเสี่ยง ไม่มีนัยสำคัญ ทางสถิติ

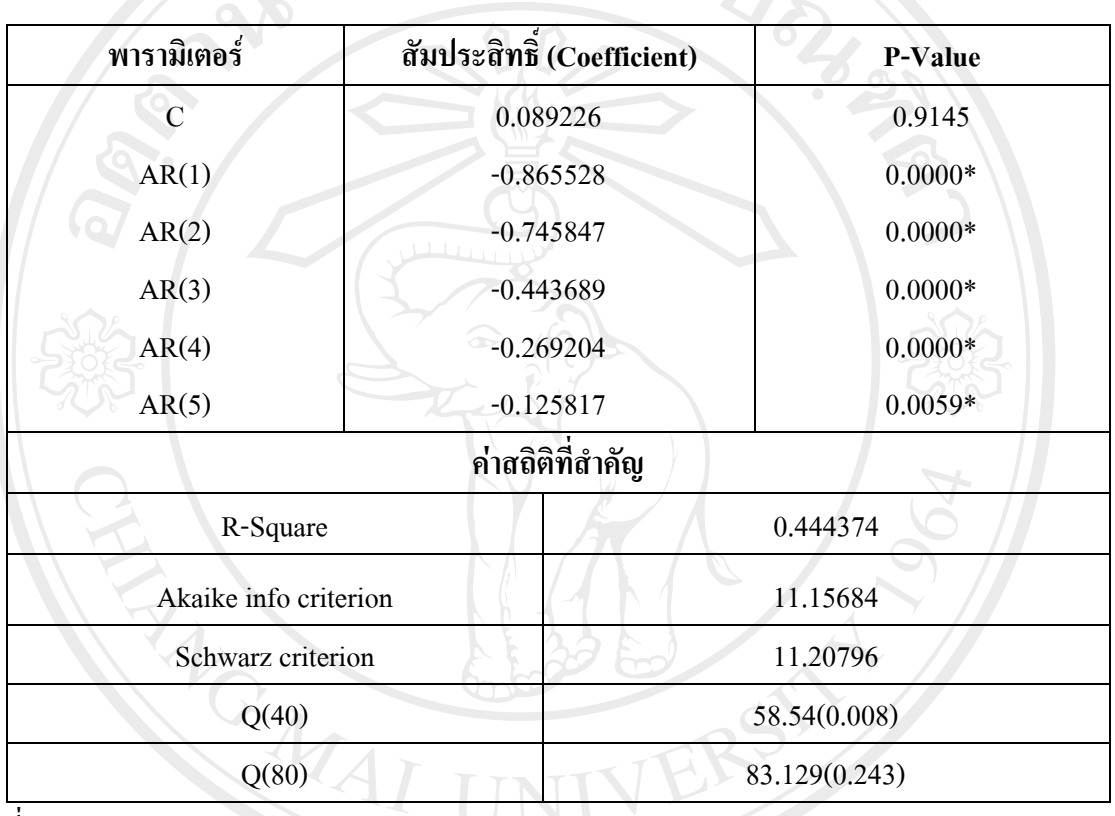

**ตารางที่ 4.26** คาสัมประสิทธิ์และคาสถิติของรูปแบบ ARIMA ที่ 2

ที่มา: จากการคํานวณ

หมายเหตุ \* หมายถึงมีนัยสำคัญทางสถิติที่ระดับ 5%

 จากการประมาณคาสัมประสิทธิ์ของแบบจําลอง ARIMA ที่ 2 ของราคาทองคําดัง ตารางที่ 4.26 อธิบายไดวาราคาทองคําที่คาบเวลาที่ t ขึ้นอยูกับราคาทองในหาคาบเวลาที่ผานมา ือย่างมีนัยสำคัญทางสถิติขณะที่เมื่อพิจารณาค่า P-Value พบว่า ค่าคงที่ และความเสี่ยง ไม่มีนัยสำคัญ ทางสถิติ rights reserve

# **4.2.4 เปรียบเทียบแบบจําลองเพื่อนําแบบจําลองที่เหมาะสมไปใชในการพยากรณ ตารางที่ 4.27** เปรียบเทียบแบบจําลอง ARIMA

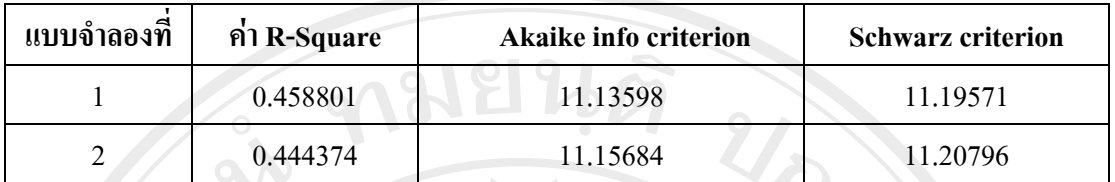

ที่มา : จากการคํานวณดวยโปรแกรม Eviews 5.1

ี่ เมื่อนำค่าทางสถิติของแต่ละแบบจำลองมาเปรียบเทียบกับแล้วพบว่า แบบจำลองที่ 1 ซึ่งมีรูปแบบจำลองคือ ARIMA(6,2,0) เป็นแบบจำลองที่มีความเหมาะสมมากที่สุดเนื่องจากมีค่า ทางสถิติคา R-Square, Akaike info criterion และ Schwarz criterion ที่ต่ํากวาแบบจําลองที่สอง ดังนั้นแบบจําลองที่หนึ่งจึงเหมาะสมตอการนําไปพยากรณราคาทองคํา

#### **4.2.5 การพยากรณ**

ในการพยากรณได น ําขอมูลชวงระหวางวนทั ี่ 5 มกราคม พ.ศ. 2547 ถึงวนทั ี่ 16 ้มกราคม พ.ศ. 2549 เป็นจำนวนทั้งสิ้น 500 วัน เพื่อใช้ในการพยากรณ์ราคาทองคำไปข้างหน้าทีละ 1 วัน เป็นจำนวน 50 วัน แล้วนำผลที่ได้มาเปรียบเทียบกับค่าจริง คือวันที่17 มกราคม พ.ศ. 2549 ถึง  $\,$ วันที่ 28 มีนาคม พ.ศ. 2549 ได้ผลการพยากรณ์ดังตารางที่ 4.8

**ตารางที่ 4.28 ผลการพยากรณราคาทองคาทํ ี่ไดจากแบบจาลอง ํ ARIMA(6,2,0)** 

| วัน            | ผลการพยากรณ์ | วัน      | ผลการพยากรณ์ |
|----------------|--------------|----------|--------------|
| 1              | 10362.2865   | л.<br>26 | 10301.96084  |
| $\overline{2}$ | 10564.35182  | 27       | 10277.22909  |
| 3              | 10392.97694  | 28       | 10280.67028  |
| 4              | 10220.02349  | 29       | 10194.9444   |
| 5              | 10347.84562  | 30       | 10384.92987  |
| $\bullet$<br>6 | 10283.48578  | 31       | 10295.68418  |
| 7              | 10339.79538  | 32       | 10388.01691  |
| 8              | 10352.26004  | 33       | 10347.99566  |
| 9              | 10327.23486  | 34       | 10366.01865  |
| 10             | 10237.00424  | 35       | 10348.98157  |
| 11             | 10266.45791  | 36       | 10265.17795  |

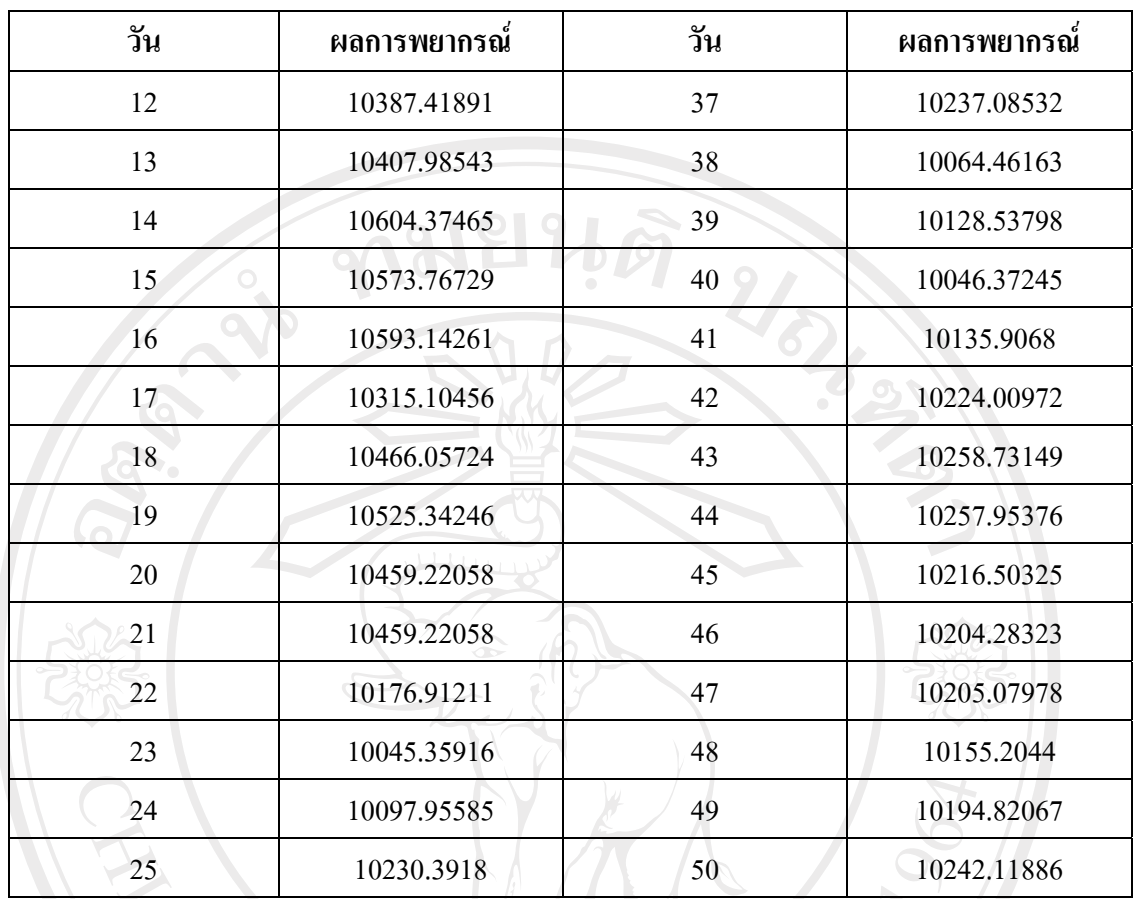

ที่มา : จากการคํานวณ

 จากนั้นนําราคาทองคําพยากรณทไดี่ มาคํานวณหาคา Mean Absolute Percentage Error (MAPE) ดังแสดงในตารางที่ 4.29

**ตารางที่ 4.29** คา MAPE ที่ไดจากการพยากรณราคาทองคําโดยใชแบบจ ําลอง ARIMA

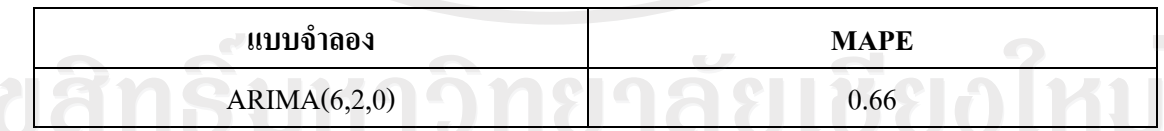

ที่มา : จากการคํานวณโดยใชโปรแกรม Eviews 5.1

คา MAPE ที่ไดจากการพยากรณราคาทองคําจากแบบจําลอง ARIMA(6,2,0) มีคา เทากับ 0.66 s reserve

#### **4.3 ผลการศึกษาแบบจําลอง GARCH –M**

หลังจากที่ได้ทำการศึกษาแบบจำลอง ARIMA แล้ว พบว่าแบบจำลอง AR(1) AR(2) AR(3) AR(4) AR(5) AR(6) เป็นแบบจำลองที่มีความเหมาะสมในการพยากรณ์ราคาทองคำ ต่อจากนั้นก็ เปนการนําแบบจําลองที่ไดมาใชเพื่อศึกษาตอในแบบจําลอง GARCH – M

เมื่อทำการทดลองหารูปแบบต่าง ๆ ประกอบการวิเคราะห์ ACF และPACF เป็นหลักพบว่า รูปแบบของอนุกรมเวลาที่มีความเหมาะสมคือ AR(1) AR(2) AR(3) AR(4) AR(5) AR(6) และ  $GARCH - M (1,3)$  มีสมการค่าเฉลี่ยตามสมการ(4.3) และมีสมการความแปรปรวนตามสมการ(4.5)

$$
\Delta^2 Gold = C + \delta h_t^{\frac{1}{2}} + \beta_1 \Delta^2 Gold_{t-1} + \beta_2 \Delta^2 Gold_{t-2} + \beta_3 \Delta^2 Gold_{t-3} + \beta_4 \Delta^2 Gold_{t-4}
$$
  

$$
\beta_5 \Delta^2 Gold_{t-5} + \beta_6 \Delta^2 Gold_{t-6} + \epsilon_t
$$
 (4.3)

$$
\mathcal{E}_t \sim N(0, h_t) \quad \text{(4.4)}
$$

$$
h_{t} = \omega + \alpha_{1} \in_{t-1}^{2} + \gamma_{1} h_{t-1} + \gamma_{2} h_{t-2} + \gamma_{3} h_{t-3}
$$
\n(4.5)

**ตารางที่ 4.30** คาสัมประสิทธิ์และคาสถิติของรูปแบบ GARCH-M ที่เหมาะสมใน *Gold* <sup>2</sup> Δ

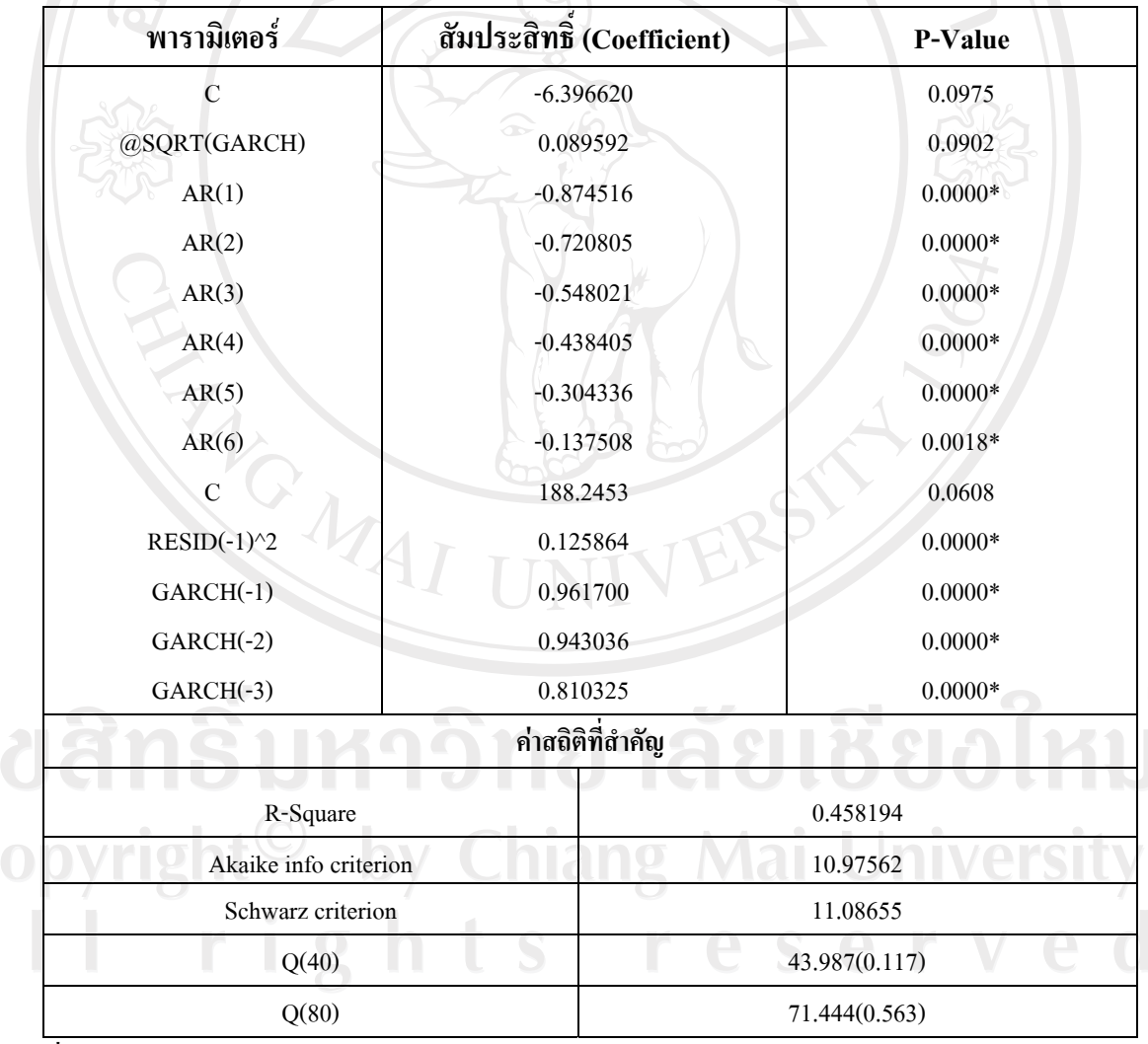

ที่มา: จากการคํานวณ

หมายเหตุ \* หมายถึงมีนัยสำคัญทางสถิติที่ระดับ 5%

จากการประมาณคาสัมประสิทธิ์ของแบบจําลอง GARCH-M ของราคาทองคํา ตามสมการ ที่ (4.3) และ (4.5) อธิบายไดวา ราคาทองคําในคาบเวลาที่ t ขึ้นอยูกับราคาทองคําและคาความ คลาดเคลื่อน (error) ที่เกิดขึ้นในหกคาบเวลาที่ผานมา ขณะที่เมื่อพิจารณาคา P-Value พบวา คาคงที่และคาความเสี่ยง ไมมีนัยสําคัญทางสถิติขณะที่ความแปรปรวนอยางมีเงื่อนไขของ แบบจําลองนี้ขึ้นอยูกับคา squared error ที่เกิดขึ้นในคาบเวลาที่ผานมา และขึ้นอยูกับคาความ แปรปรวนที่เกิดขึ้นในสามคาบเวลาที่ผ่านมา (∈ $^{2}_{t-1}, h_{_{t-1}}, h_{_{t-2}}$  และ  $h_{_{t-3}}$ ) อย่างมีนัยสำคัญทางสถิติ

จากนั้นนําแบบจําลอง GARCH –M ที่ไดไปพยากรณราคาทองคําทีละหนึ่งวัน เปนจํานวน ทั้งสิ้น 50 วัน ซึ่งได้ผลออกมาดังตารางที่ 4.31

**ตารางที่ 4.31** ผลการพยากรณราคาทองคําที่ไดจากแบบจําลอง GARCH – M (1,3) ซึ่งสรางจาก

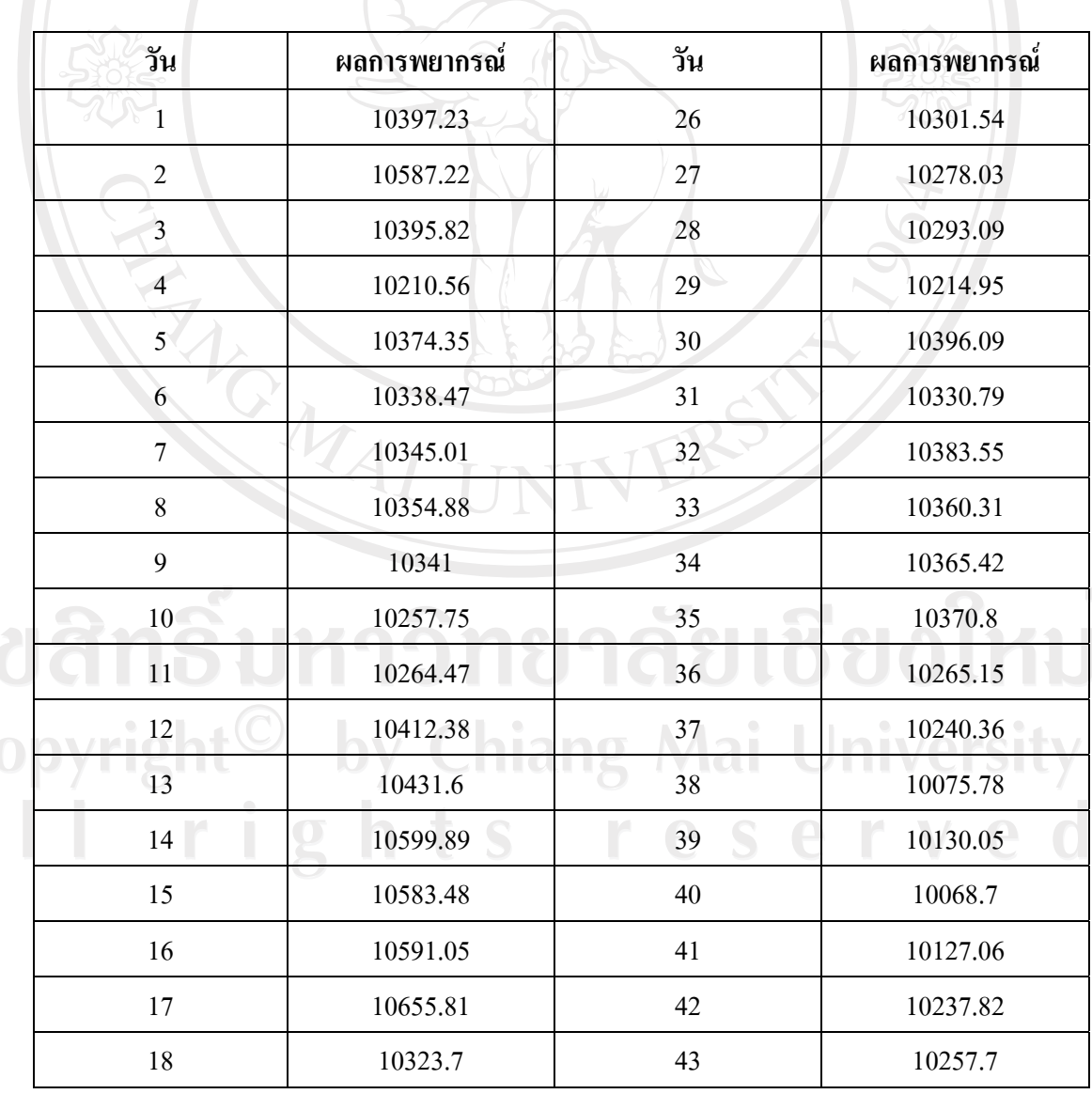

แบบจําลอง ARIMA(6,2,0)

 $\overline{C}$ <br>A

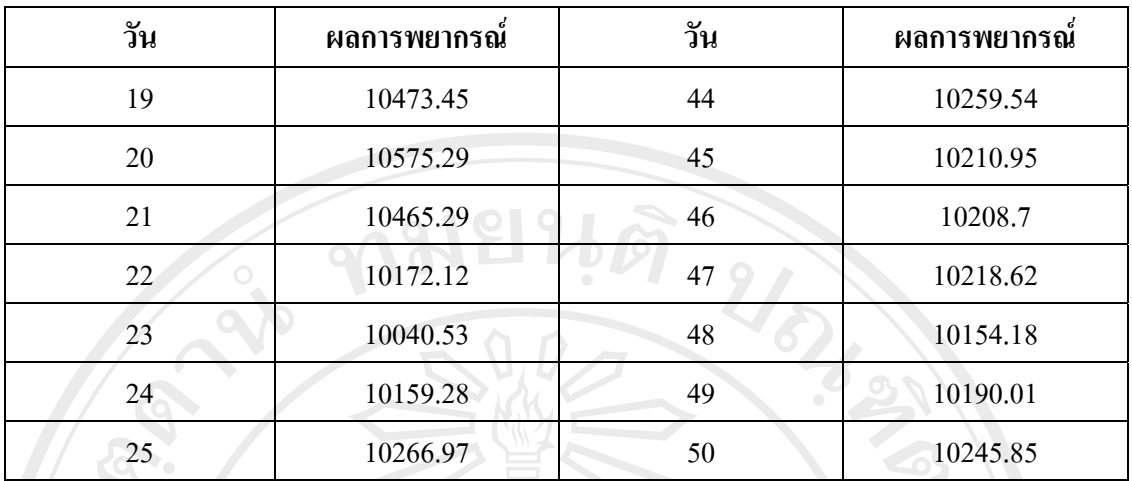

ที่มา : จากการคํานวณ

จากนั้นนําราคาทองคําพยากรณที่ไดมาคํานวณหาคา MAPE ซึ่งแบบจําลองนี้ใหคา MAPE ออกมาดังตารางที่ 4.32

**ตารางที่ 4.32** คา MAPE ที่ไดจากการพยากรณราคาทองคําโดยใชแบบจ ําลอง GARCH – M (1,3) ซึ่งสรางจาก ARIMA(6,2,0)

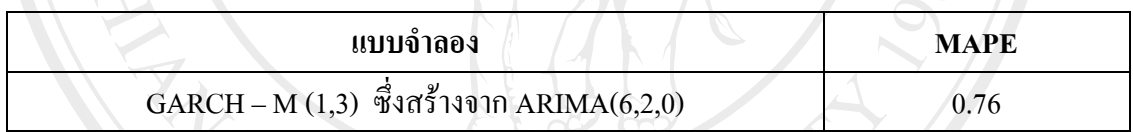

ที่มา : จากการคํานวณโดยใชโปรแกรม Eviews 5.1

คา MAPE ที่ไดจากการพยากรณราคาทองคําจากแบบจําลอง GARCH – M (1,3) ซึ่งสราง จาก ARIMA(6,2,0) มีคาเทากับ 0.76

**4.4 เปรียบเทียบผลการพยากรณระหวางแบบจําลอง Neural Networks, ARIMA และ GARCH-M**  จากการพยากรณราคาทองคําตั้งแตวนทั ี่ 17 มกราคม พ.ศ. 2549 ถึงวันที่ 28 มีนาคม พ.ศ. 2549 โดยใช้แบบจำลองนิวรอลเน็ตเวิร์ค แบบจำลอง ARIMA และแบบจำลอง GARCH –M ได้ค่า MAPE ดังตารางที่ 4.33 by Chiang Mai University

rights reserve

**ตารางที่ 4.33** คา MAPE ที่ไดจากการพยากรณของแตละแบบจําลอง

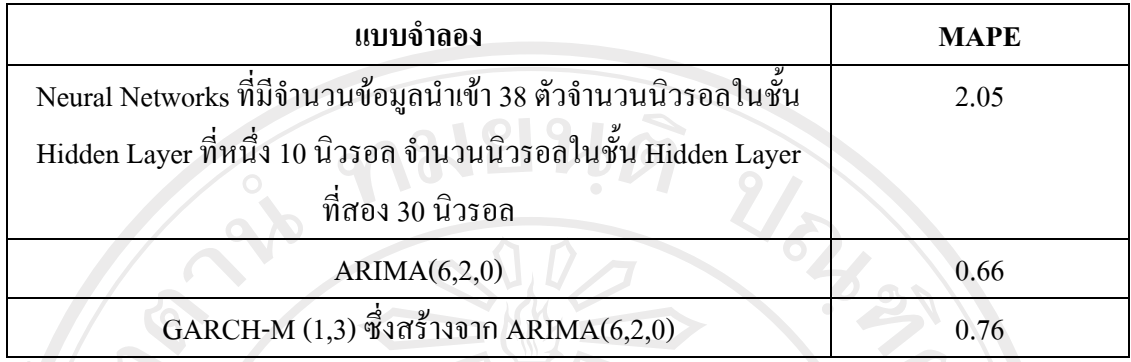

ที่มา : จากการคํานวณ

ตารางที่ 4.33 อธิบายไดวาแบบจําลองที่ใหคา MAPE นอยที่สุดเทากับ 0.66 ซึ่งแสดงถึง ความแมนยําในการพยากรณมากที่สุดคือแบบจําลอง ARIMA(6,2,0) รองลงมาคือแบบจําลอง  $GARCH-M$  (1,3) ซึ่งสร้างจาก ARIMA(6,2,0) ให้ค่า MAPE เท่ากับ 0.76 และสุดท้ายคือ แบบจําลอง Neural Networks ที่มีจํานวนขอมูลนําเขา 38 ตัวจํานวนนิวรอลในชั้น Hidden Layer ที่ หนึ่ง 10 นิวรอลจํานวนนิวรอลในชั้น Hidden Layerที่สอง 30 นิวรอล ซึ่งใหคา MAPE เทากับ 2.05

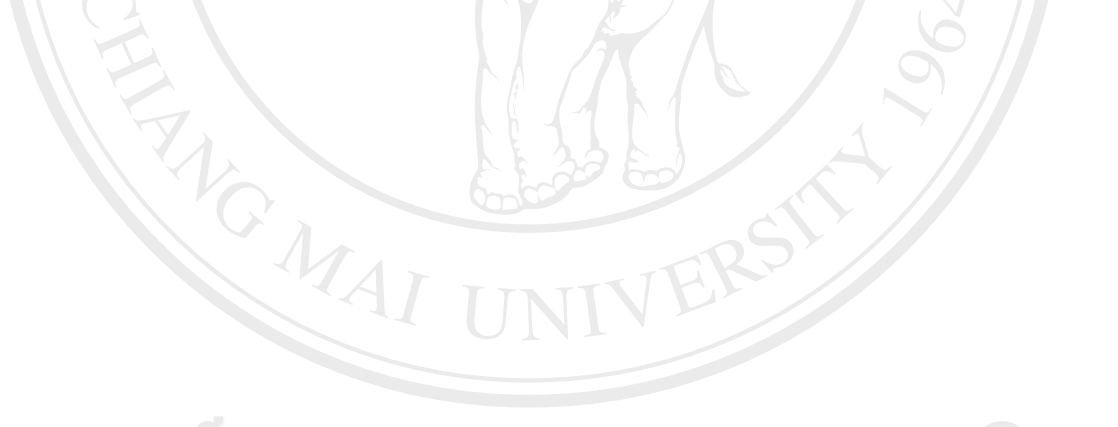

ลิขสิทธิ์มหาวิทยาลัยเชียงใหม Copyright<sup>©</sup> by Chiang Mai University All rights reserved